## Conferences & Travel

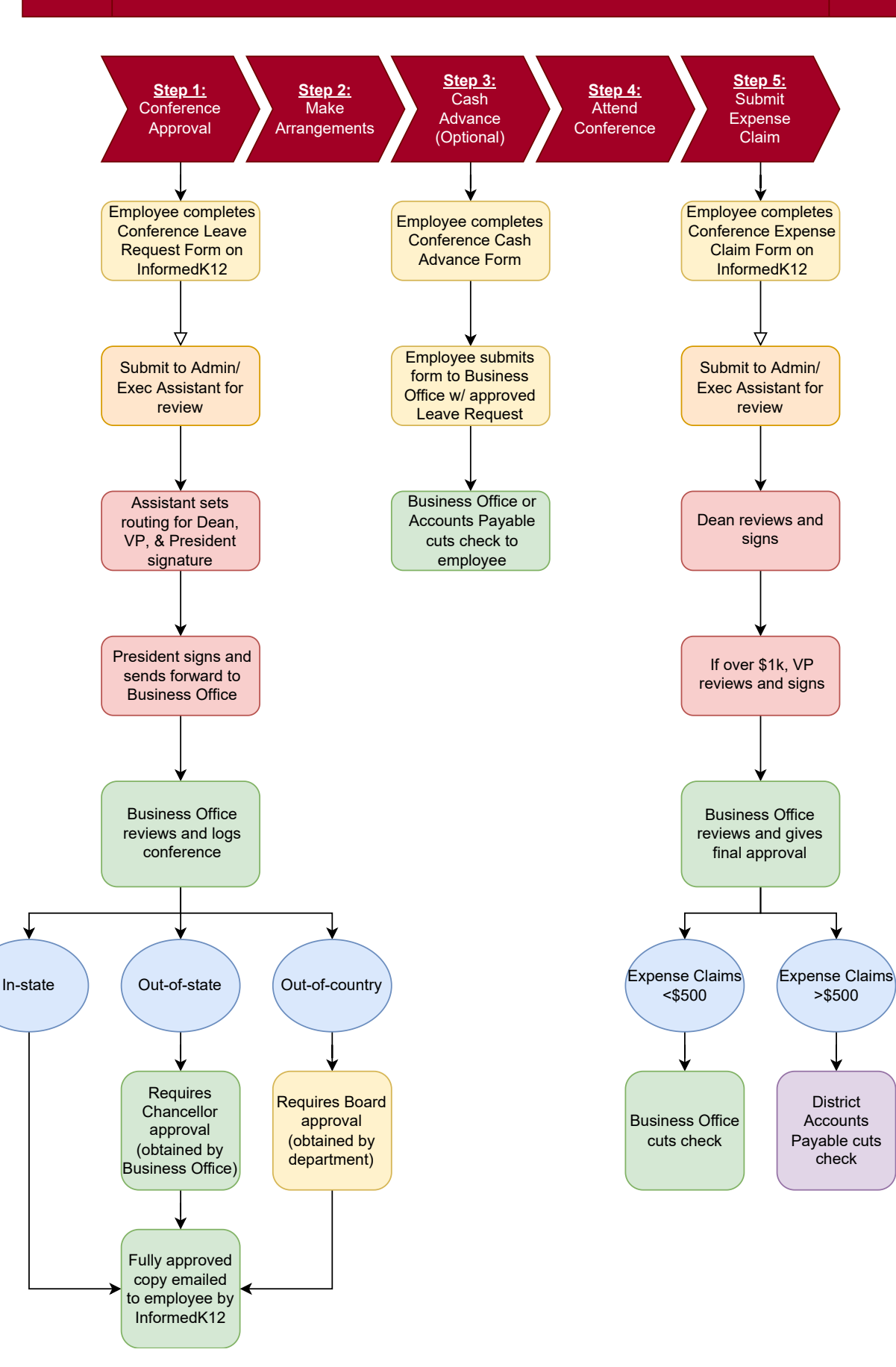